Illustrator Week1 Assignment **Offset Path** 

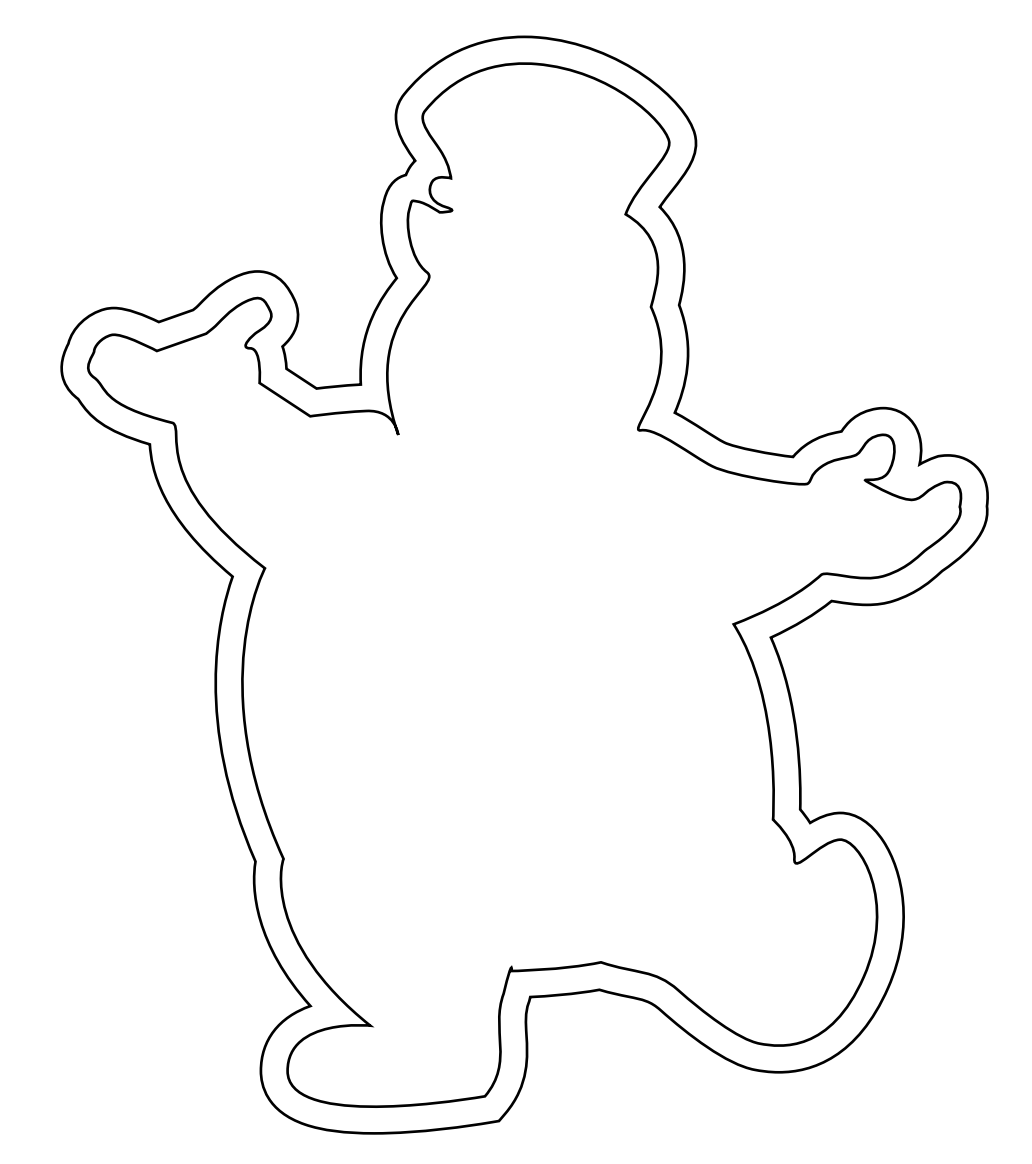